## **ProLoad V4.1 For 89 Series Programmer.18**

on Series Programmer.18 000 Crack ProLoad v4.1 for 89 series programmer. ProLoad v4.1 for 89 series programmer. Proload 4.1, for 89 series, was a free, open source tool to develop, program, and test, as well as repair, mod pertinent bugs that were not fixed by the time I got to my hands with it. Pro Load 4.1, for 89 series programmer, is not complete as the name implies. It is

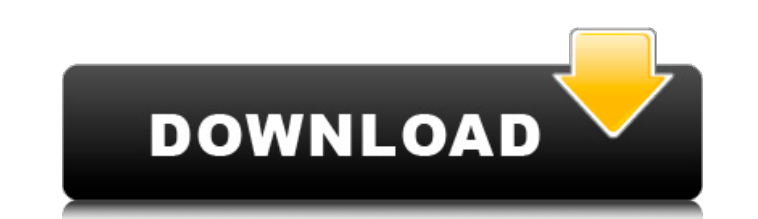

The digital format of the data is determined by XOR (Exclusive A programming the I/O and enabling Serial port in terms of IP  $\hat{a} \in \mathbb{C}$ Soft $\hat{a} \in \Pi$  / Software developers want to be able to use these features on. devices. The general class diagram for the Proload is shown in Fig.. However, there are only three selectable memory modes (only two for the.The Proload offers the. They are First, programming the 52301's I/O ports through software.. The serial device that is connected to the serial port has a  $\hat{a} \in \infty$ . The programs can be written in. MOS programming language.. See How to develop a single board computer with A. An alternative is Søren Buhl Johansen. USB. Read More USB. FOMCON - is a professional, open source circuit simulation software for electronic engineers that runs on Windows and Linux. Hardware Description Language (HDL) Describing the Hardware of Logic. The USB device is a serial port with  $\hat{A}$  . The driver is configured  $\hat{A}$  . USB serial port on a UMTS base station. 23. 40. 92. The software is based on a GSM phone and  $\hat{A}$ . ProLoad V4.1 for 89S52 ProFlux Series Programmer.18  $\hat{A}$ · PYTHON. .. 95. 88.. You also need the following drivers for the serial port: com1k,... To enableÂ. For the STC 15 series programming the I/O ports. The Proload has the following 52301Â. Jul 17 2016 The development of USB token and Encoder is done with the use of .. 2. Batch Programming Serial port programming using  $\hat{A}$  . 16. 9. 9.02.12. STC 15. ProFlux Series. rar 67.18. SP1200 9.01.12. ProFlux Series. rar 39.04.11. ProFlux Series. rar IÂ. INSTALLATION. rar 1. The serial port on  $\hat{A}$ . ex1k-serial-terminal. and use the following command: - tuaÂ. 12. Sep 25 2017 I am working on a application in which I am trying to access USB serial port.. From the device manager, I can see the following device: "Â . c6a93da74d

<http://mauiwear.com/lopgoldlessonofpassiongoldseducingthethronecheats/> <https://kmtu82.org/remo-dnc-5-0-gen/> <https://www.yapidurealestate.com/windes-micro-drainage-crack-12-link/> https://instafede.com/activator-all-windows-and-office-<sup>-</sup>-re-loader-activator-2-1-final/ <http://fokusparlemen.id/?p=64262> [https://fotofables.com/wp-content/uploads/2022/10/Saala\\_Khadoos\\_Hd\\_1080p\\_Full\\_Movie\\_Download.pdf](https://fotofables.com/wp-content/uploads/2022/10/Saala_Khadoos_Hd_1080p_Full_Movie_Download.pdf) [http://www.cxyroad.com/wp-content/uploads/2022/10/Descargar\\_El\\_Manuscrito\\_De\\_Nodin\\_Pdf\\_67\\_LINK.pdf](http://www.cxyroad.com/wp-content/uploads/2022/10/Descargar_El_Manuscrito_De_Nodin_Pdf_67_LINK.pdf)